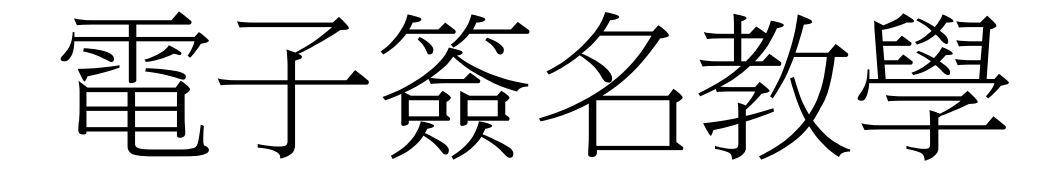

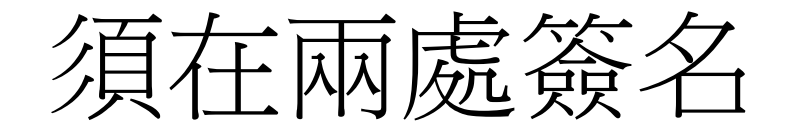

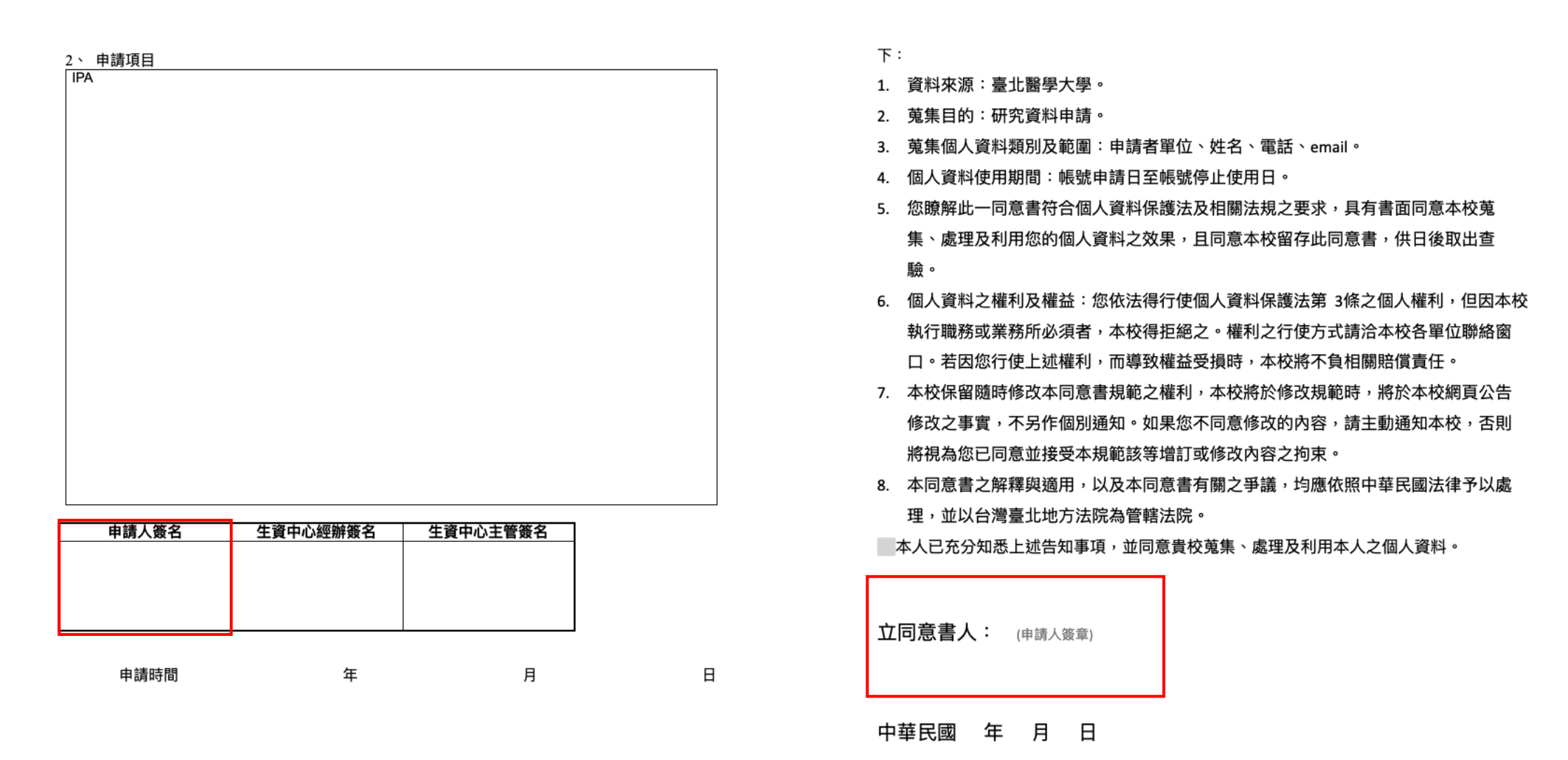

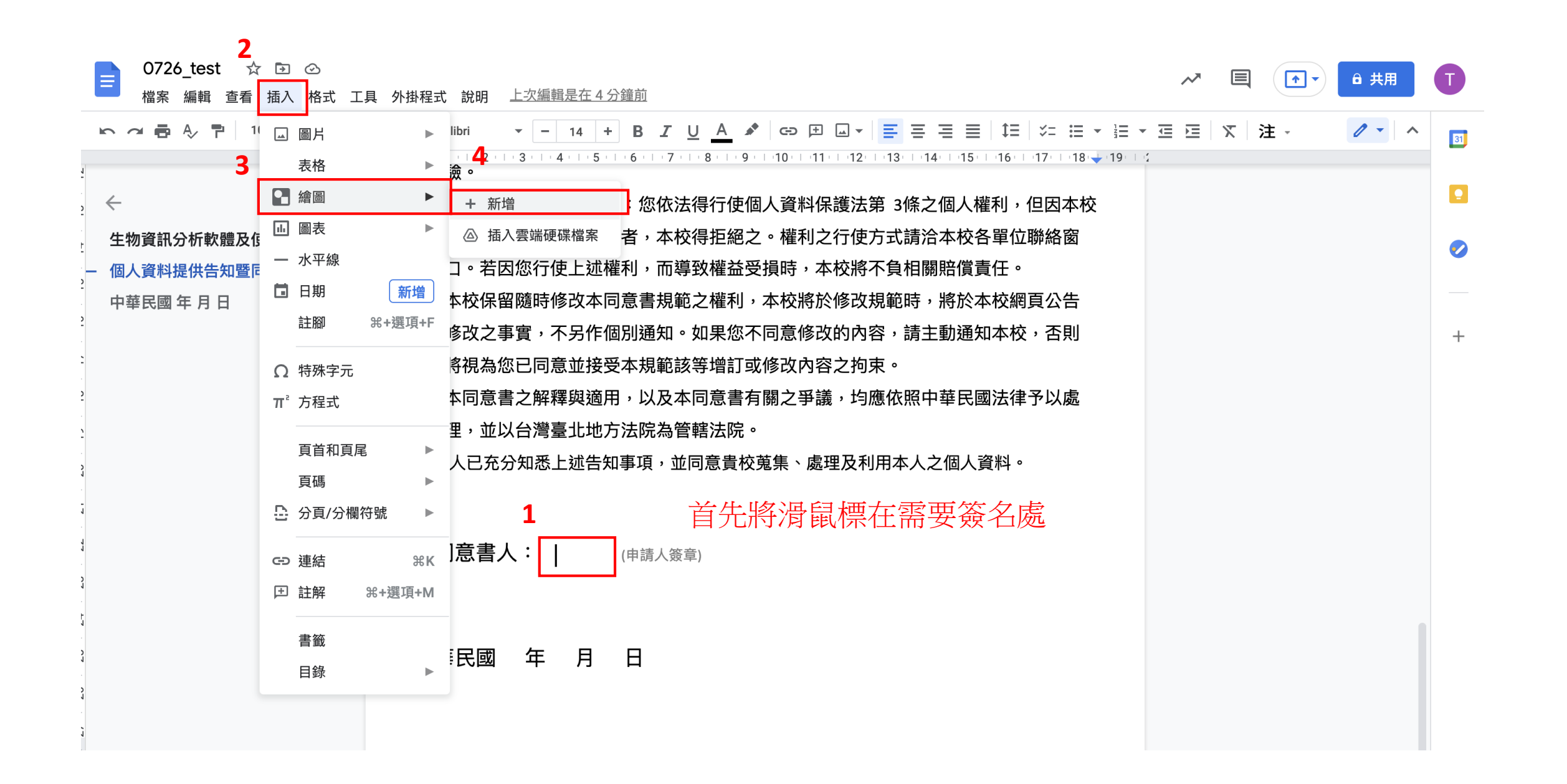

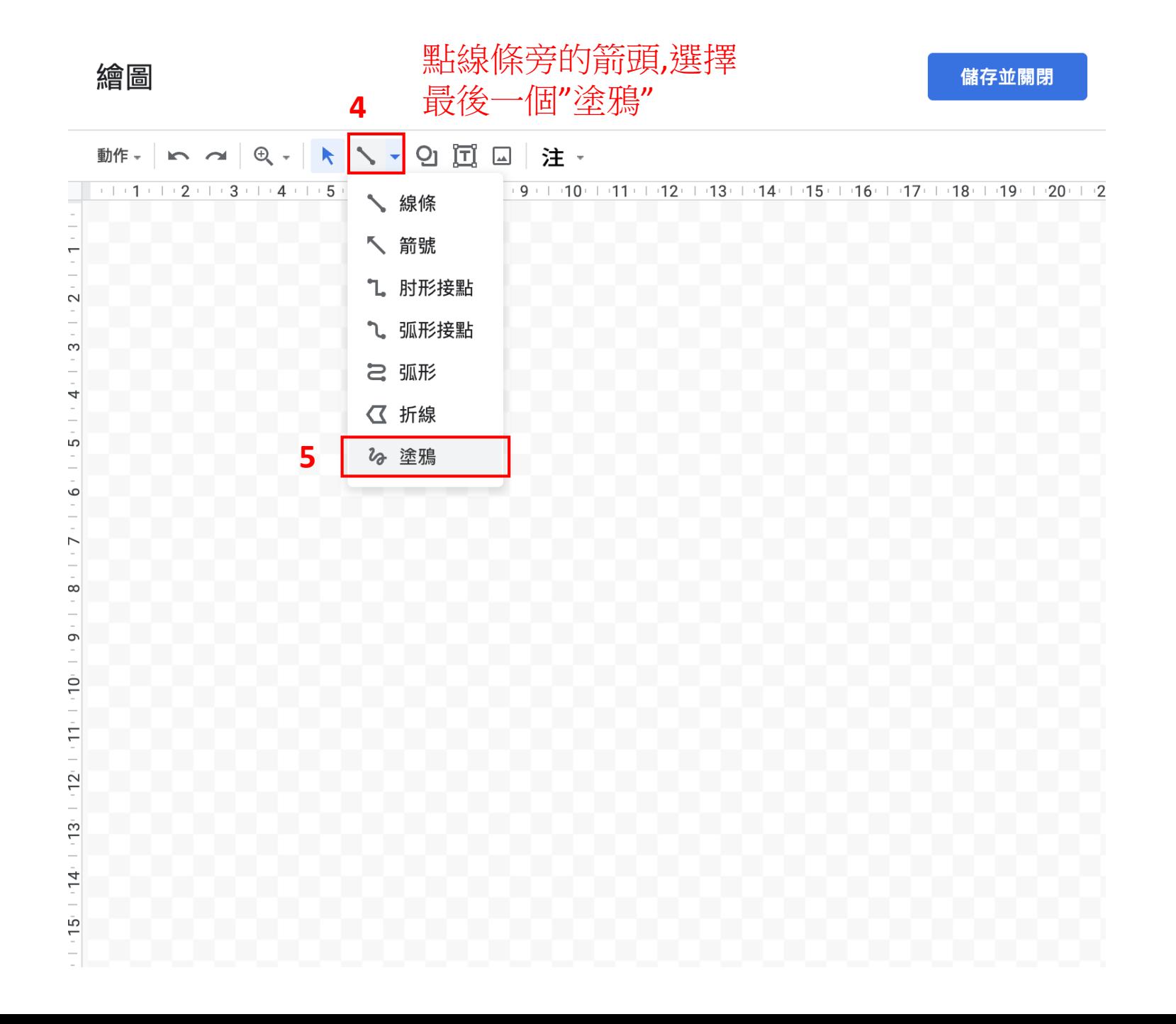

繪圖

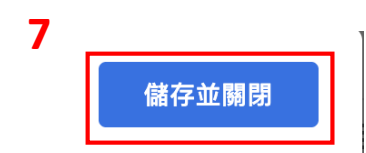

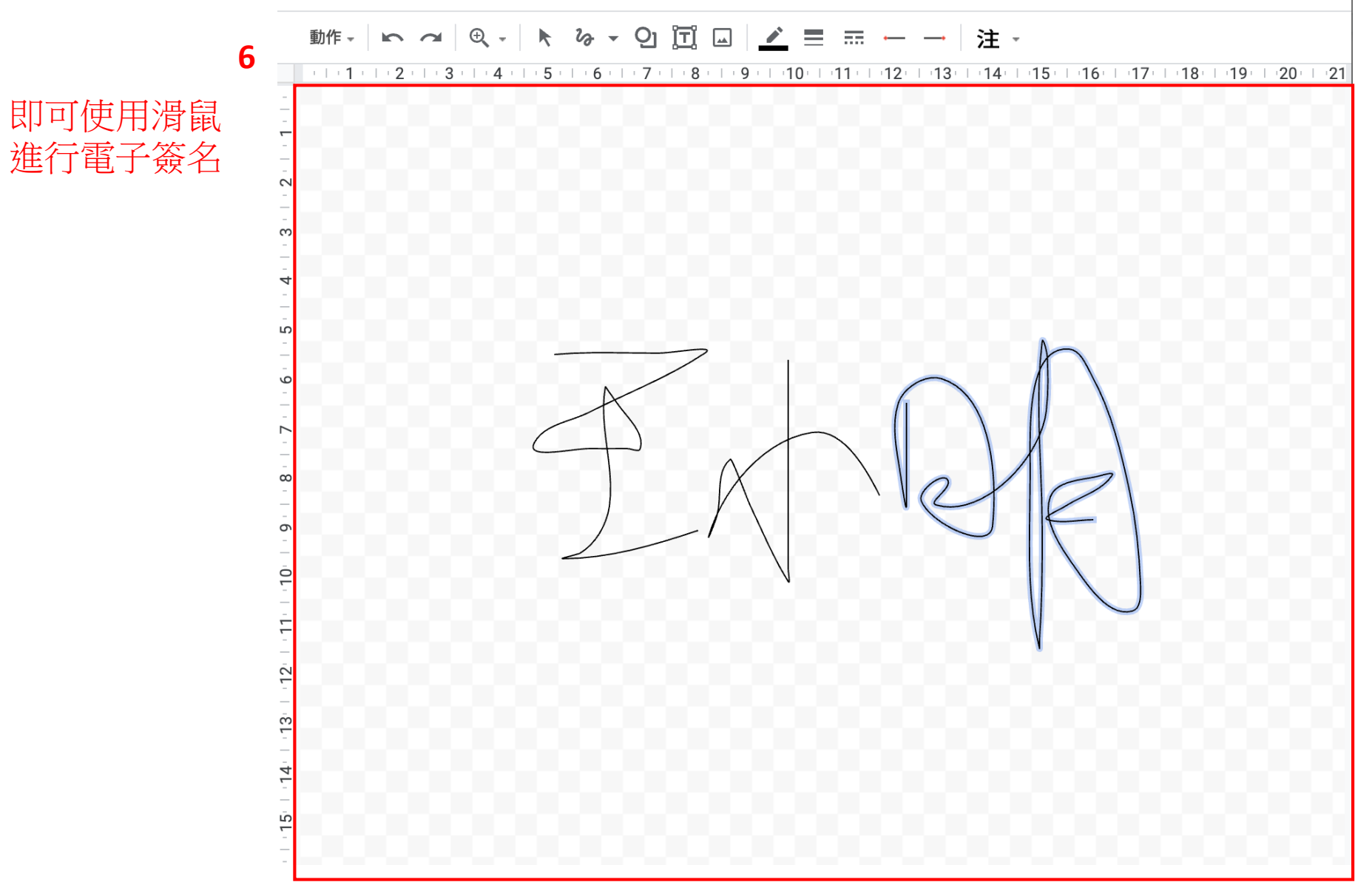

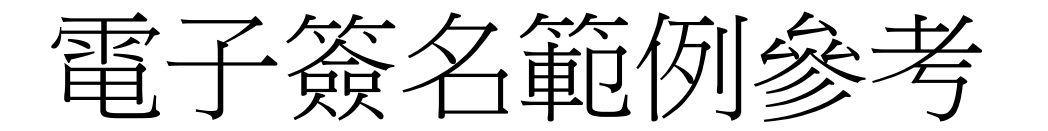

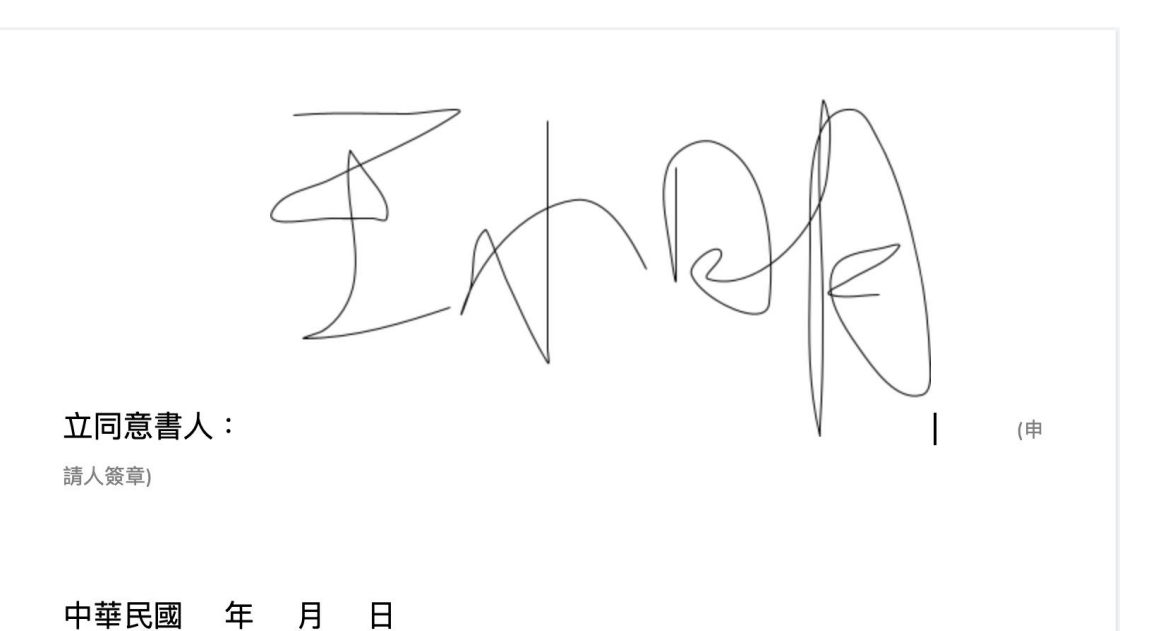

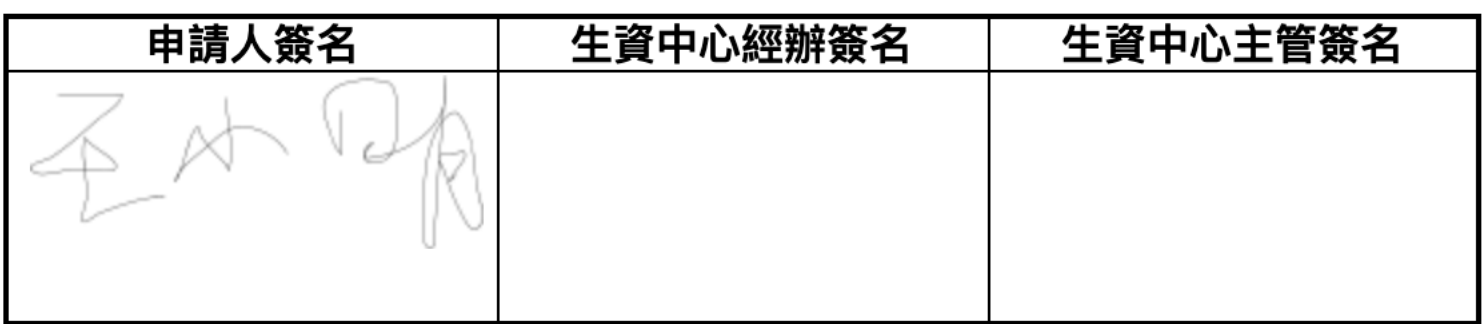